## Contrôle commun n° 1 de seconde *Calculatrices autorisées*

## **Exercice n° 1:** lectures graphiques

On donne ci-dessous la représentation graphique d'une fonction *f* ą

A partir du graphique :

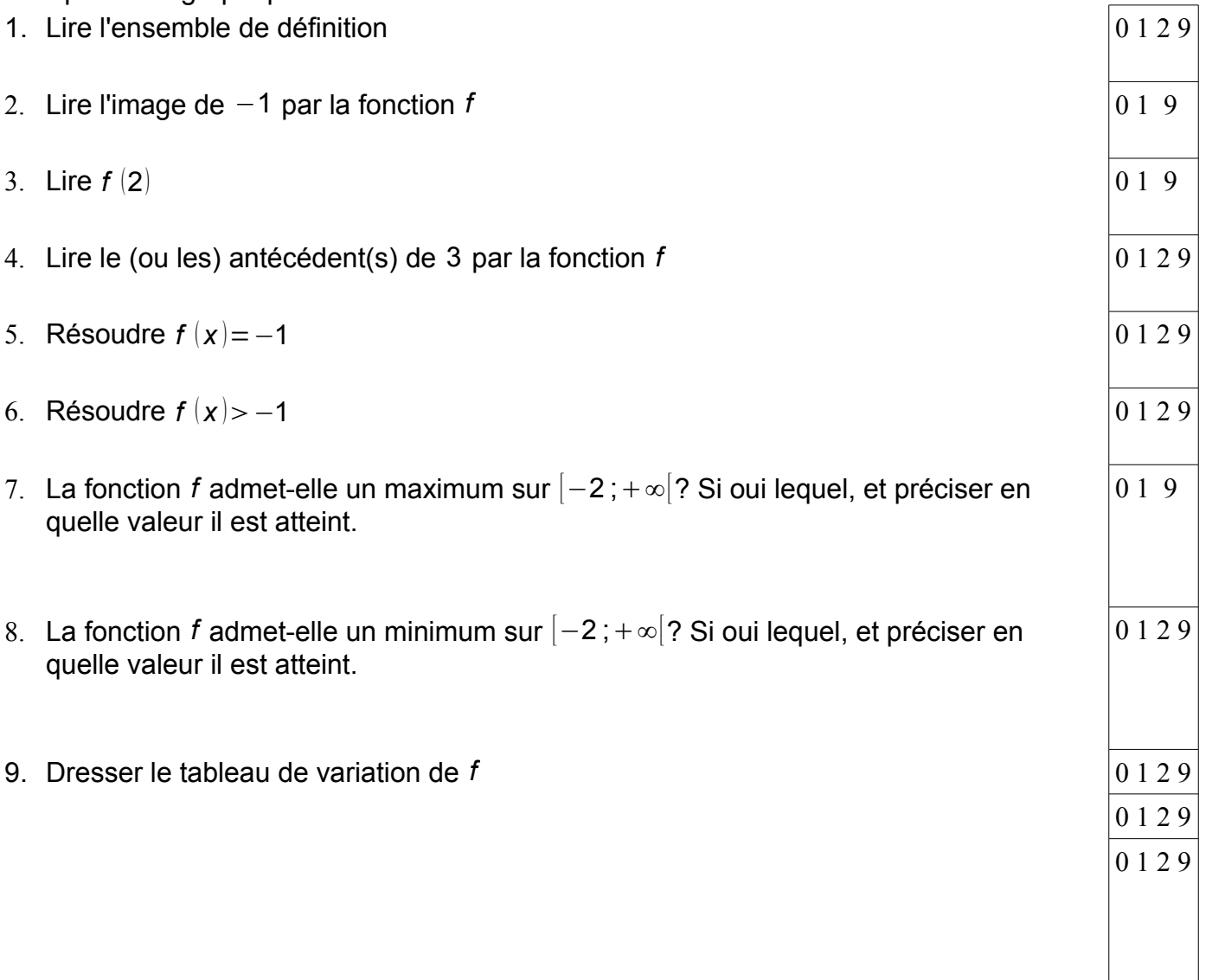

## **Exercice n° 2:**

Dans le repère ci-dessous on a représenté une fonction *g*:

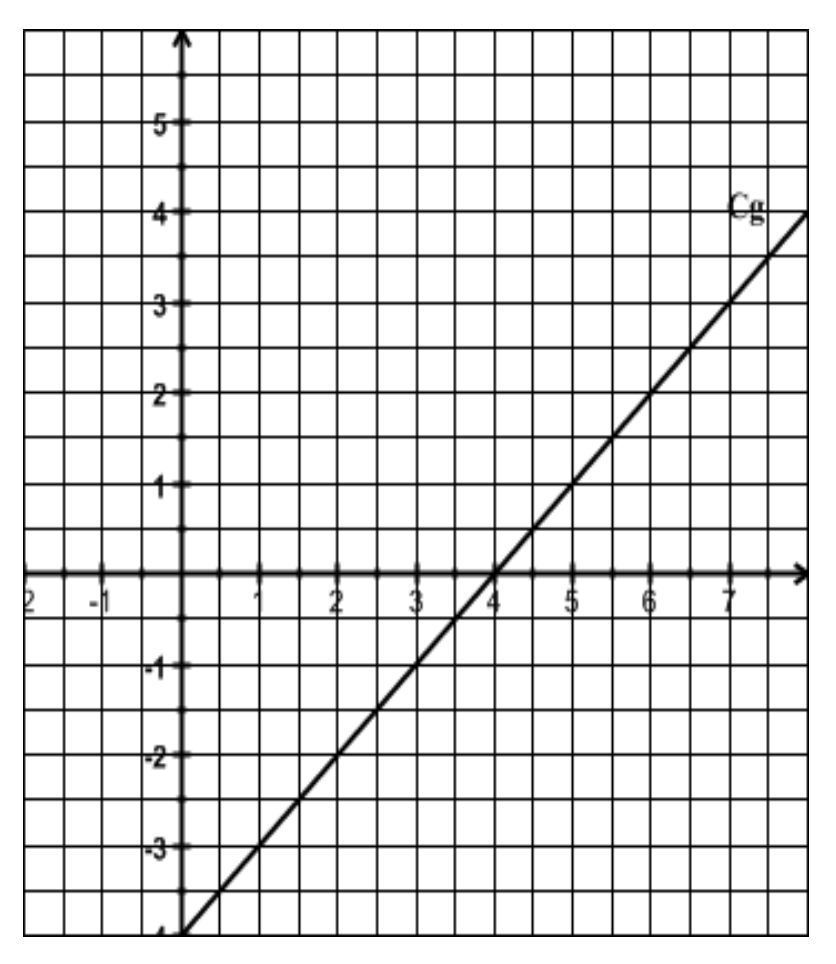

Soit la fonction f définie sur IR par 
$$
f(x) = \frac{x^2}{2} - 3x + 2
$$

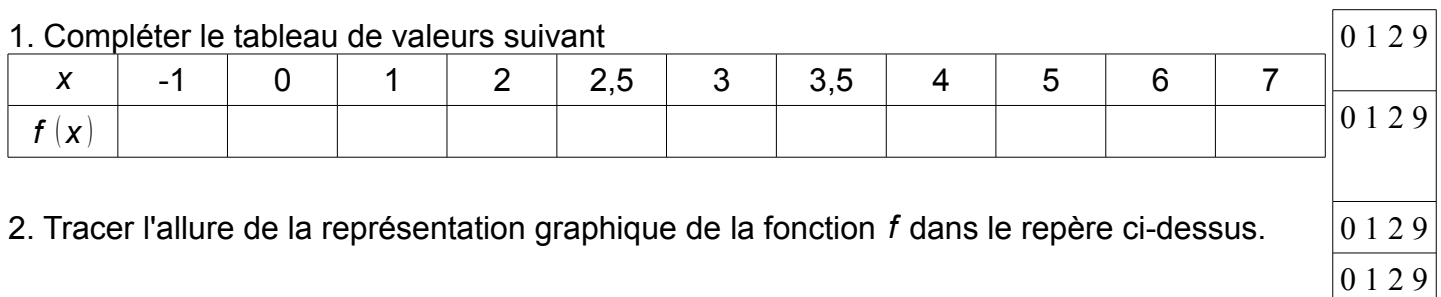

3. A l'aide du graphique, donner l'ensemble des solutions de l'inéquation  $f(x) \ge g(x)$   $\boxed{0\ 1\ 2\ 9}$ 

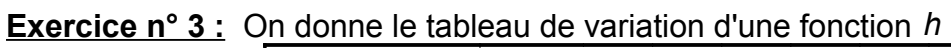

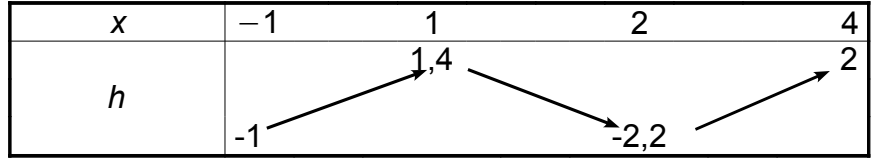

On sait de plus que la courbe représentative de *h* passe par l'origine du repère.

Tracer une courbe pouvant représenter la fonction *h* dans le repère ci-dessous

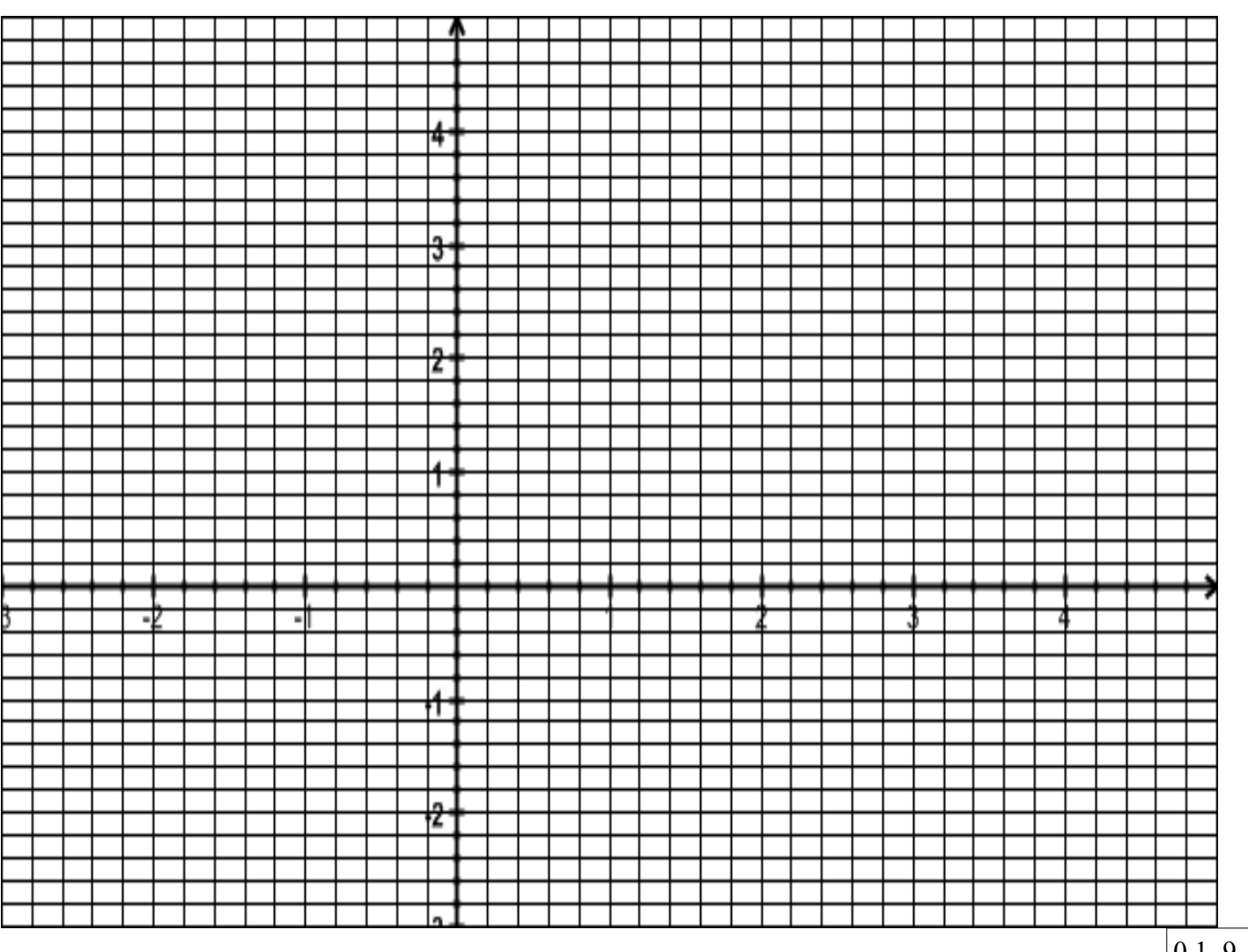

0 1 9 0 1 2 9

0 1 9

**Exercice n° 5:** Un morceau de bois, a une forme de parallélépipède rectangle *ABCDEFGH*. Les longueurs suivantes sont données en mètres: *AB* =0,8, *AE* =2, *GF* =0,2

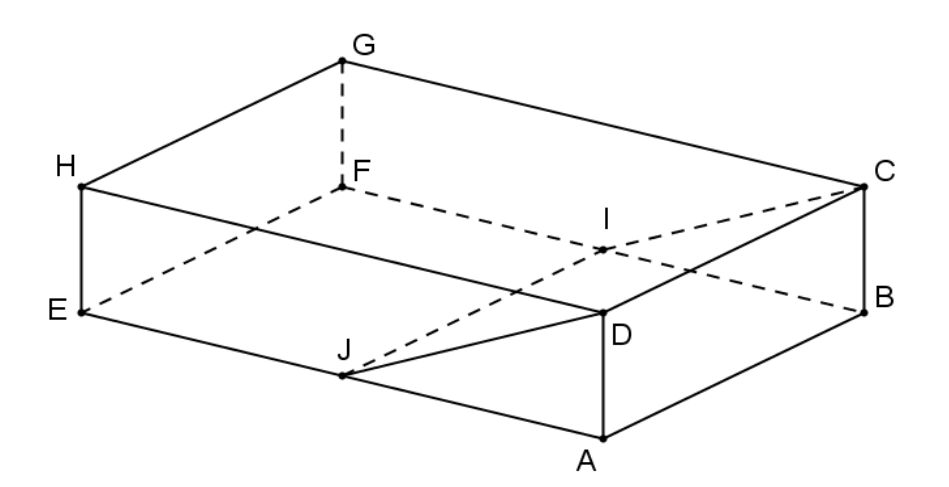

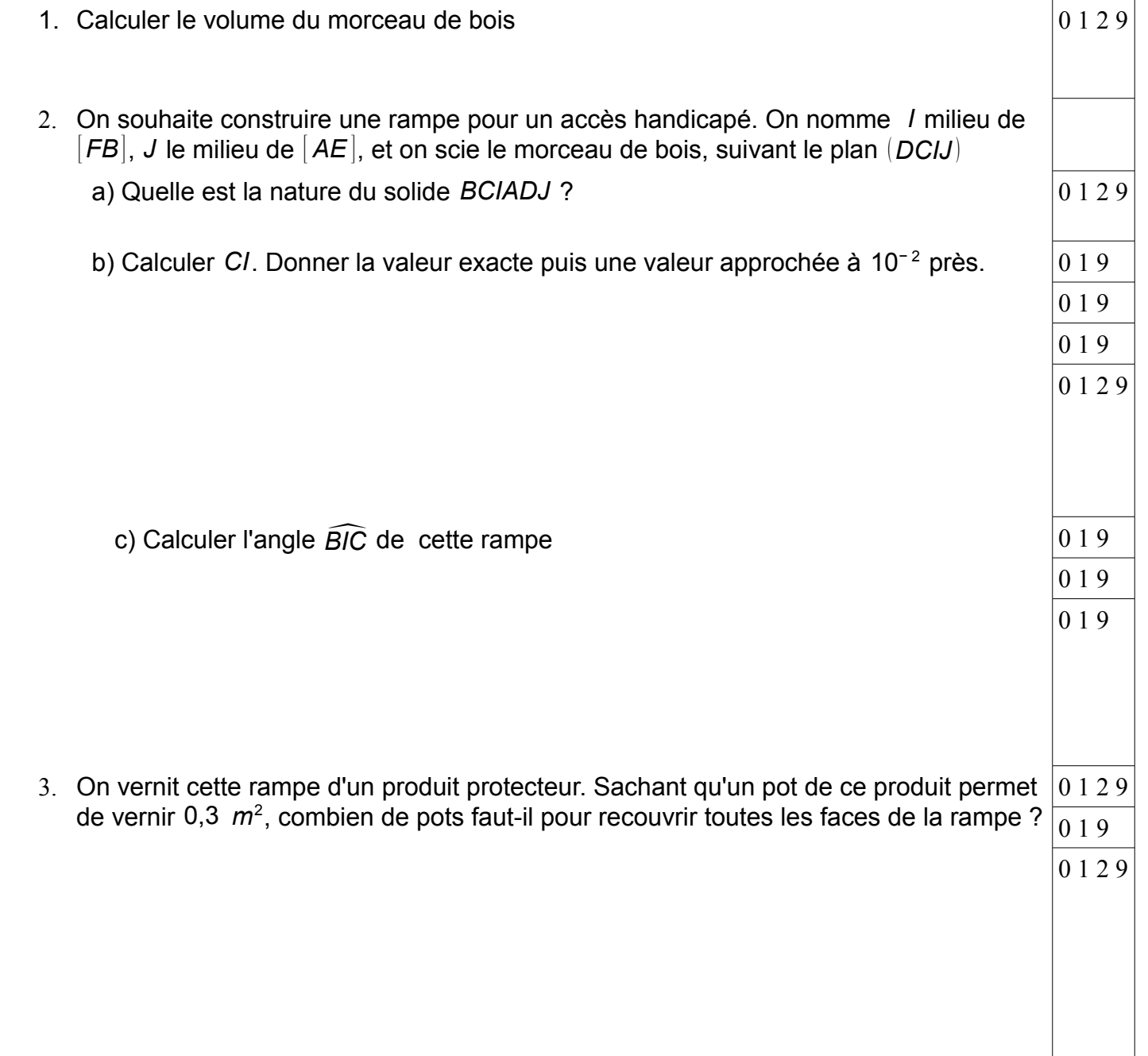

**Exercice n° 4:** *ABCDEF* est un prisme droit à base triangulaire. *I* est un point de [ *DA*], *J* un point du plan *ABED*, *K* est un point de *BCFE*

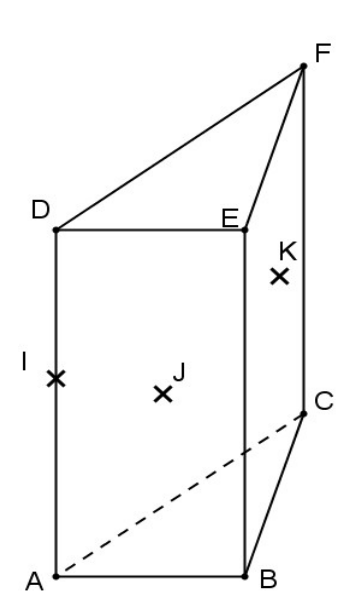

1. Mettre une croix dans la (ou les) bonne(s) case(s).

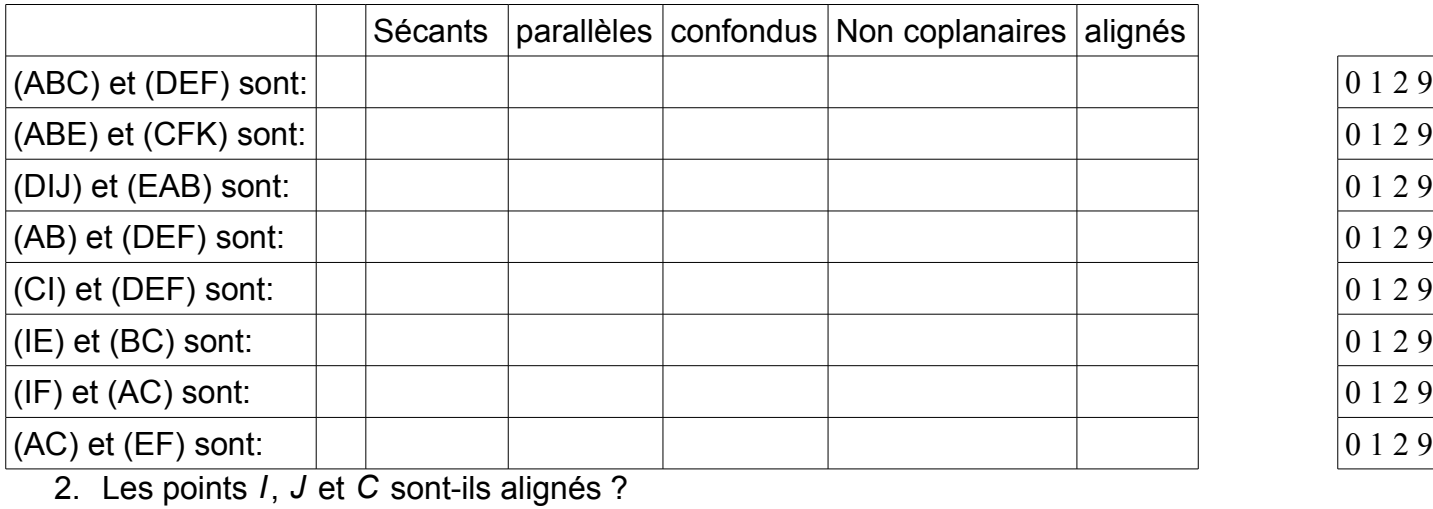

3. Que dire de la droite (IJ) et du plan (DAB) ? (Donner leurs positions relatives).

4. Construire la section de ce prisme par le plan (IJK). Aucune rédaction n'est demandée.

0 1 2 9

0 1 2 9

**Exercice n° 6:** On donne plusieurs expressions d'une même fonction *f* définie sur ℝ.

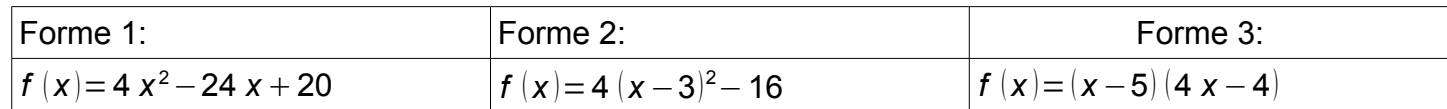

1. Vérifier que pour tout réel *x*, les trois formes sont égales.

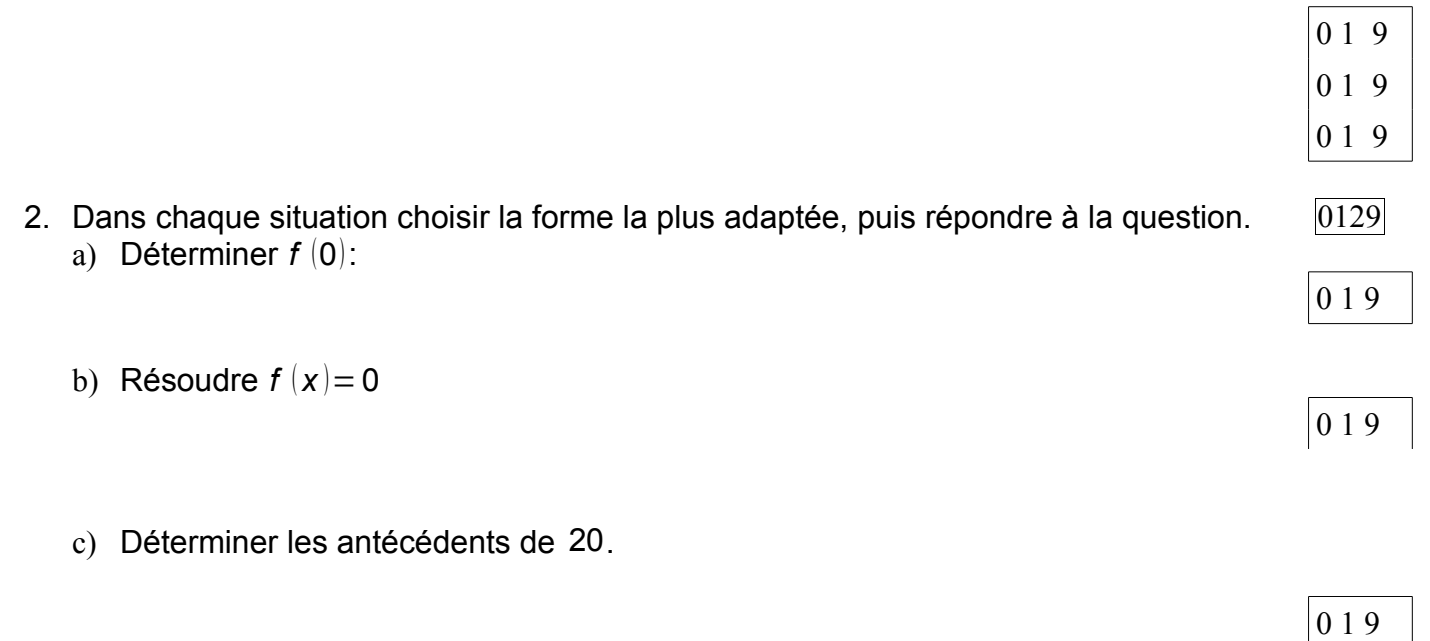

d) −200 a-t-il des antécédents par la fonction *f*? Argumenter votre réponse.

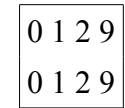

**Exercice n° 7:** Q.CM. Dans chacune des questions une seule des réponses est exacte. Aucune justification n'est demandée.

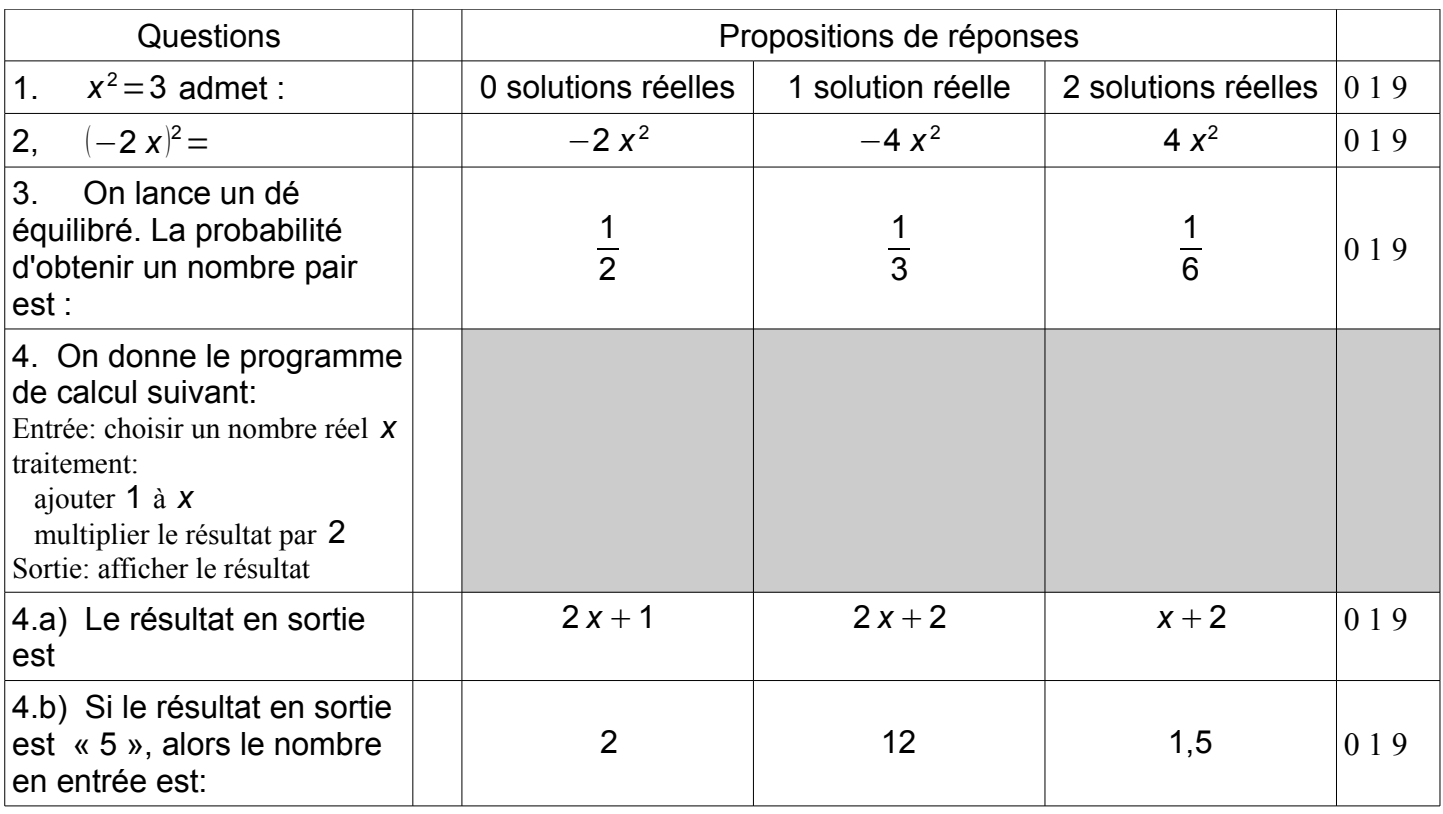